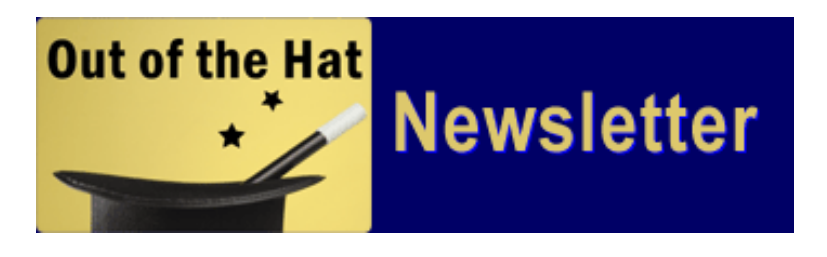

## Production Tips **Line Break Control**

12/01/2008 - **Line Break Control** – We have brought Line Break Control into Yellow Magic. It can add a new Line Break Control file or edit your existing .LBC files. The Line Break Control file, for those of you who are not familiar with it, can be located in your YM20\COMMAND folder. Read about it in the Appendix of your Yellow Magic manual. The name must match the command file name used for the book with the exception of the extension which is .lbc. This type of file is used to handle line breaks when you have words that you want kept together like city names that contain 2 or more words. If you use an .lbc file you can globally manage where two or more words stay together instead of breaking in the middle to the next line. Access this feature under Typesetting, Command Files.

Copyright © 2006 Yellow Magic, Incorporated. All rights reserved